## **AEO**

## **INTL SHIPMENT EXCEPTIONS: MASTER CARTON INSTRUCTIONS**

### **OVERVIEW**

*What is a Master Carton?*

- A carton that contains multiple BULK SKUs of the same PO. Purchase orders cannot be mixed.
- *Master cartons are NOT ACCEPTABLE for STORE, WEB, CANADA,CANADA WEB, EFASHION PE, EFASHION PE HOLD and CRM purchase orders.*
- Master cartons can ONLY be used when AEO bulk packaging standards cannot be met utilizing the minimum carton dimension.
- If this type of packaging is abused or deemed unnecessary; chargebacks will be issued.

#### *What is a Master Polybag?*

• A master polybag is a larger non-logo polybag which will contain your individual SKUs

#### STEPS TO PACKING A MASTER CARTON

\*Example used through directions: 3 small, 3 medium, 3 large items are being shipped as a master carton\*

- 1. Place all units of one SKU into one master polybag. For this example, you will have 3 master polybags.
- 2. Place a barcode label onto each master polybag.
- 3. Place all three master polybags, with barcode labels, into the shipping carton.
- 4. Carton markings will not have an individual SKU listed on the carton. In the area for listing the SKU#, you will print "Multiple SKUs".
- 5. Place yellow "Master Carton" label in upper right hand corner of carton.

### PHOTO GUIDE

- 1. Gather all pieces of one SKU that will be placed inside the Master Carton.
	- a. If Licensed Partner requires each unit to be individually polybagged; please place each unit into its own polybag first (plain, clear, no logo or suffocation warning) and then proceed to Step #2.
- 2. Place all units of one individual SKU into master polybag.
- 3. Take carton barcode label and place onto outside of Master Polybag for each individual SKU.
- 4. Place all Master Polybags for each individual SKU into the shipping carton

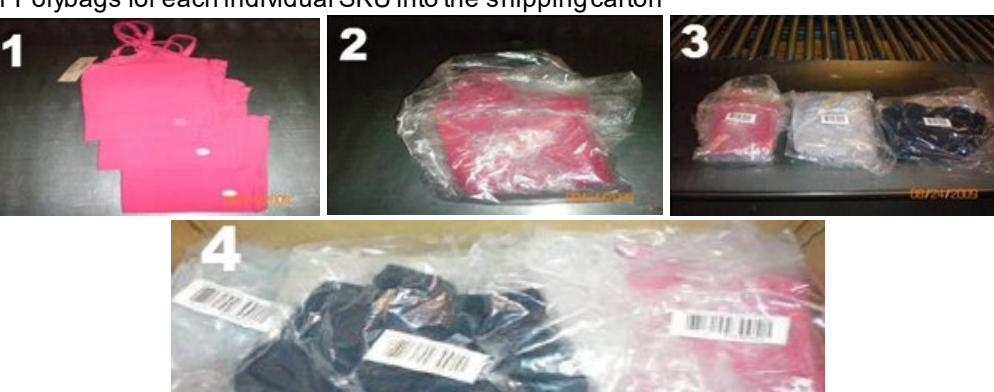

### BOXED FOOTWEAR

\*Example used: 4 boxes of Size 5 and 4 boxes of Size 6\*

\*Place one (1) barcode label for each individual SKU on the inside flap of the shipping carton.

- 1. Place all units into the shipping carton.
- 2. For each individual SKU, place one (1) carton barcode label on the inside flap of the shipping carton.
	- $\circ$  (For example: 4 boxes of Size 5 = 1 label = 1 SKU and 4 boxes of Size 6 = 1 label = 1 SKU)

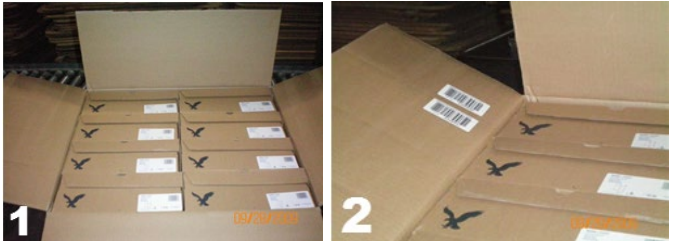

# $A E O$

### CARTON MARKINGS

- 1. Carton markings will not have an individual SKU listed on the carton. In the area for listing the SKU number, print "Multiple SKUs".
	- $\circ$  All master cartons must contain a yellow "master carton" label positioned in the upper right corner of the carton.  $\circ$  Since the scan-able barcode is now on the inside of the carton, all cartons MUST have the below minor (on BOTH sides) and major side carton markings.

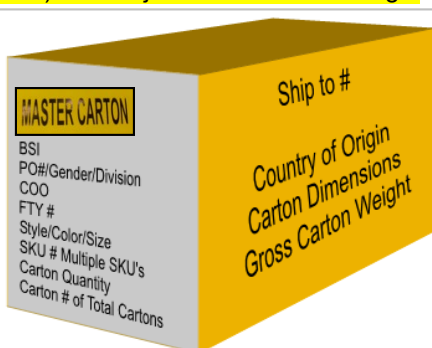

## CREATING MASTER CARTONS ON PACKING LIST IN AEO PLM

- The correct CBM and weight will only calculate correctly for Master Cartons when the below instructions are followed:
	- o For **EACH** master carton, the user must perform calculations on the Carton Dimension's **Length**and **Tare Weight** in the Carton Sizing section (continue below).
- For the example below, there are **4 different sizes** for the same style/color on the shipment. The quantity to be shipped for each size is 14, but 12 units is the standard quantity that fits into each shipping carton. That leaves **2 units of each size (mixed SKUs) to be packed as a Master Carton**:

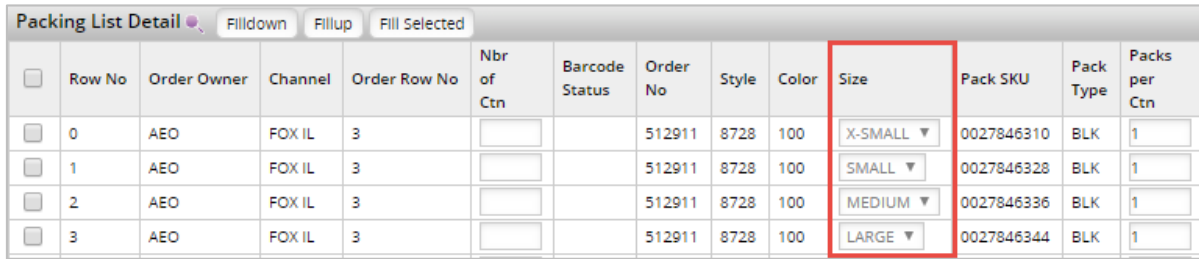

#### 1. Copy each line on the Packing List:

#### o **Click in the box** at the beginning of any line to be copied. Next, click **Copy Line(s)**.

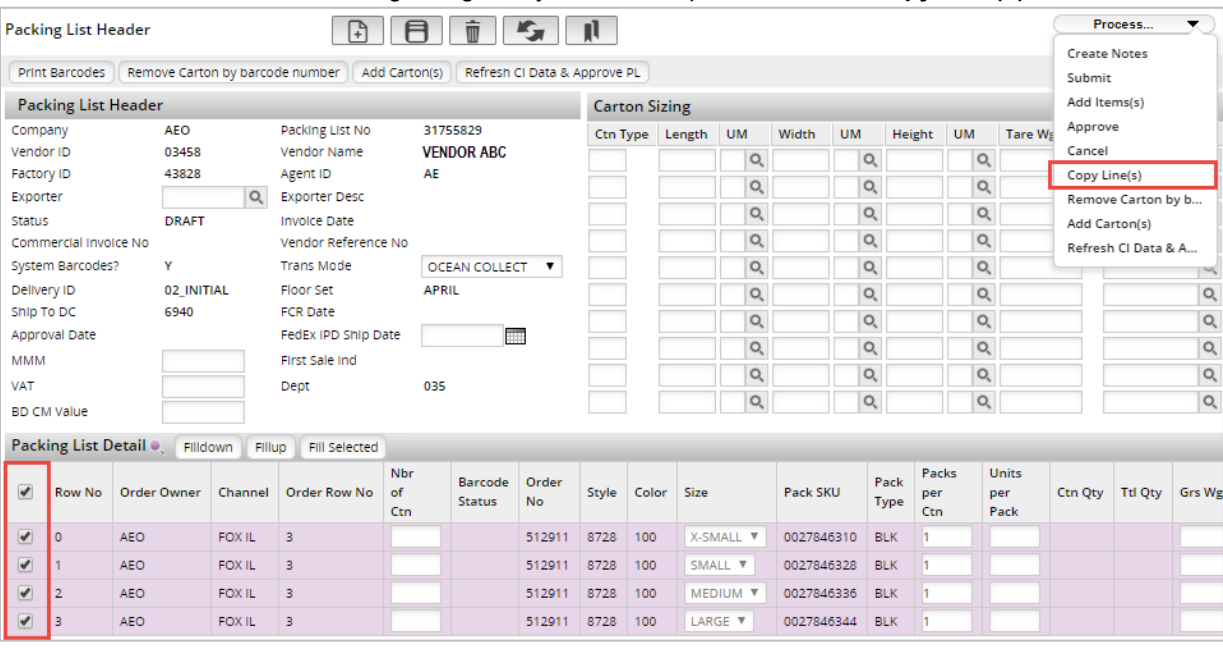

The Packing List now shows 2 lines for each SKU:

- $\circ$  Now there are 8 total detail lines; highlighted in green are for the Master Carton.
- 2. Enter the **quantity of 2** in the **Units per Pack** column for the Master Carton lines:

## $\Delta$  F  $\Omega$

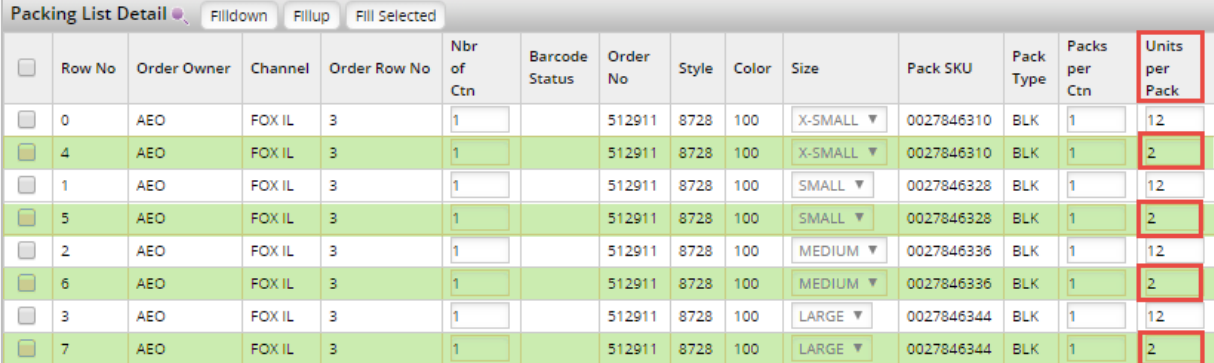

• A **new Carton Type** needs to be created in the **Carton Sizing Section** for the Master Carton:

- o Both the **Carton Dimension's Length and the Tare Weight** must be divided by the number of detail lines/SKUs included in the Master Carton.
- Example below shows that **Carton Type B** is created for the Master Carton.
- Carton B's dimensions are **52 cm X 35 cm X 33 cm**.
- 3. **Divide the Length** of 52 cm by 4; the number of lines/SKUs packed in master carton. List **13.00** in the Length box:

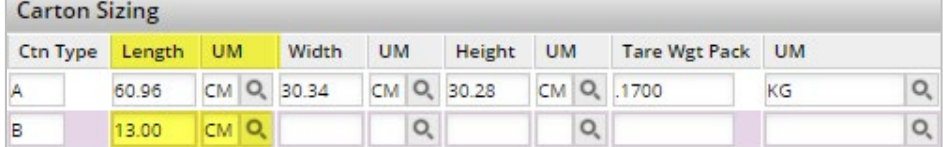

4. Enter the **Width and Height** Carton Dimensions for Carton Type B; no calculations needed on remaining dimensions (**ONLY the Length** needs to be divided)

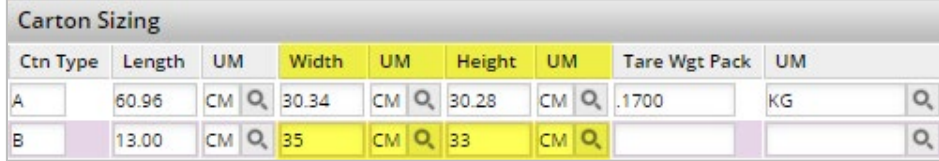

- Perform the same calculation for the **Tare Weight, divide by 4**:
- 5. Tare Weight is 0.1500 kg. 0.1500 divided by 4 is 0.0375; enter **0.0375 KG**

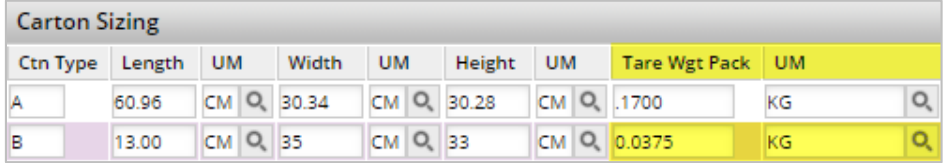

- 6. Click the **Save** button
	- A **Saved Successfully**message populates and an additional message, **Invalid carton length** -**This is OK**:
		- o When creating the exception Master Carton this message is an indication that the **Length dimension of 13.00** is not within our standard tolerances; **not a hard stop**
		- o Continue to complete the Packing List (Approve)

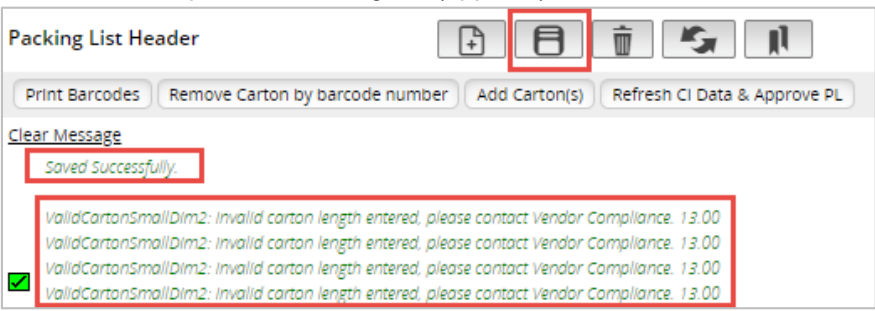

## $A F O$

- To determine the gross weight to be entered on each master carton detail line, take the **gross weight of master carton** (contents and carton weight) and **divide by the number of detail lines**. List the same weight on each master carton detail line.
- 7. This example shows the gross weight of the 8 units plus the shipping carton is equal to 10 lbs. (4.52 kg). Once again, **divide 4.52 kg by 4**: Enter **1.13 kg on each box for Grs Wgt/Um**:

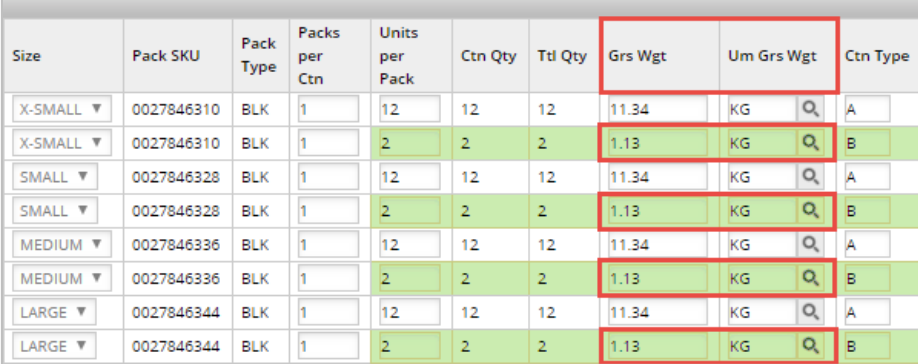

#### 8. Enter a **1 in the Master Carton ID column**

a. To designate that mixed SKUs are packed in this carton:

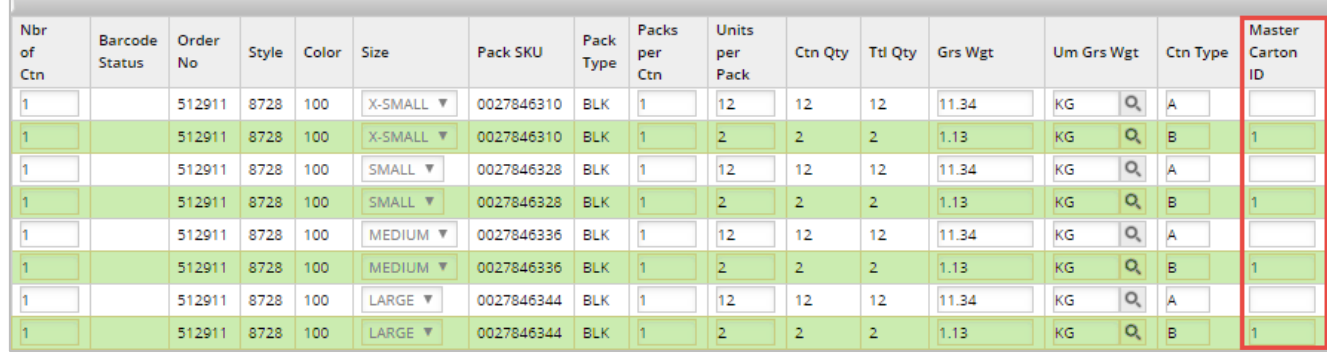

#### 9. Click **Save**

a. Upon saving, the **Totals** section will reflect the number of Master Cartons on the shipment

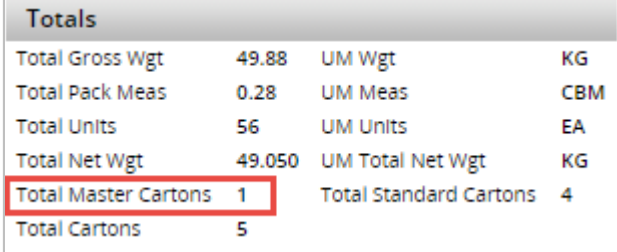

#### NOTES

- On a larger Packing List it may be necessary to create several master cartons. When more than one master carton is needed, continue in numerical order and list a **2, as the Master Carton ID** and so on (3, 4, etc.)
- When creating Master Cartons, the same SKU items are placed in a polybag and the barcode label is then put on the outside of polybag:
	- o *Master Cartons do NOT have an individual SKU or Barcode on the outside of the shipping carton*